# **Experiments on TCP Re-Ordering**

*March 27th 2017*

# **Introduction**

The Transmission Control Protocol (TCP) is very sensitive to the behavior of packets sent end-to-end. Variations in arrival time ("jitter") coupled with other anomalous events that can either change the ordering, or completely lose, sections of the data cause problems that are challenging to recover from. These challenges are propogated back to the user in the form of "low observed throughput", e.g. things will still make it end-to-end, but will be "slower" than if no such perturbation occurred at all. 

The following document outlines experimentation done to quantify the impact of ordering on TCP. This document does not attempt to find the exact inflection point, but does offer some useful datum points that will help understand the impact of this behavior on TCP performance.

# **Experimental Environment**

Testing was conducted on the ESnet network using two geographicaly separated hosts:

- lbl-diskpt1.es.net Berkeley, California
- bnl-diskpt1.es.net Upton, New York

Each system<sup>\*</sup> is configured with 96GB of RAM, and contains 2 Intel Xeon processors (3.50GHz), with 6 cores each. The network interface is dual port 10Gbps Myricom card. 

These hosts are separated by a round trip latency (RTT) of approximately 70ms, with a symmetrical 35ms of one-way latency (OWD). The hosts are connected via a 100Gbps backbone network, and have a bottleneck connection of 10Gbps at the host and local switching level. Measurements will be performed with tools from the perfSONAR Toolkit<sup>†</sup>, in particular: ping, traceroute, tracepath, owamp, iperf3, and bwctl. 

# **Base Measurements**

Latency measurements were consistent with expectations:

```
[rootjz@lbl-diskpt1 ~]# ping -c 20 bnl-diskpt1.es.net
PING bnl-diskpt1.es.net (198.124.238.150) 56(84) bytes of data.
64 bytes from bnl-diskpt1.es.net (198.124.238.150): icmp_seq=1 ttl=55 time=70.9 ms
```
 

<sup>\*</sup> https://fasterdata.es.net/science-dmz/DTN/reference-implementation/

<sup>†</sup> http://www.perfsonar.net/

```
64 bytes from bnl-diskpt1.es.net (198.124.238.150): icmp_seq=2 ttl=55 time=70.9 ms
…
64 bytes from bnl-diskpt1.es.net (198.124.238.150): icmp_seq=20 ttl=55 time=70.9 ms
--- bnl-diskpt1.es.net ping statistics ---
20 packets transmitted, 20 received, 0% packet loss, time 19107ms
rtt min/avg/max/mdev = 70.906/70.928/70.964/0.367 ms
And:
[rootjz@lbl-diskpt1 ~]# owping bnl-diskpt1.es.net
Approximately 13.5 seconds until results available
--- owping statistics from [198.129.77.102]:8790 to [bnl-diskpt1.es.net]:9809 ---
SID: c67cee96d95bac6297574d6a4f480dfa
first: 2015-07-23T11:09:40.028
last: 2015-07-23T11:09:51.487
100 sent, 0 lost (0.000%), 0 duplicates
one-way delay min/median/max = 35.4/35.5/35.5 ms, (err=0.298 ms)
one-way jitter = 0 ms (P95-P50)
Hops = 9 (consistently)
```

```
-- owping statistics from [bnl-diskpt1.es.net]: 9664 to [198.129.77.102]: 8774 ---
SID: c6814d66d95bac62a0b5430ffa5a94c0
first: 2015-07-23T11:09:40.011
last: 2015-07-23T11:09:50.497
100 sent, 0 lost (0.000%), 0 duplicates
one-way delay min/median/max = 35.5/35.6/35.6 ms, (err=0.298 ms)
one-way jitter = 0 ms (P95-P50)
Hops = 9 (consistently)
no reordering
```
no reordering

Bandwidth testing indicated a clean network path that reached a steady state of more than 9Gbps over the 70ms round trip path. Minor varations in performance were observed, most likely due to the congestion profile of the local and WAN network. 

```
[rootjz@lbl-diskpt1 ~]# bwctl -T iperf3 -f m -t 60 -i 1 -c bnl-diskpt1.es.net
bwctl: Using tool: iperf3
bwctl: 67 seconds until test results available
SENDER START
Connecting to host 198.124.238.150, port 5719
[ 15] local 198.129.77.102 port 54464 connected to 198.124.238.150 port 5719
[ ID] Interval Transfer Bandwidth Retr Cwnd
[ 15] 0.00-1.00 sec 2.04 MBytes 17.1 Mbits/sec 0 280 KBytes<br>[ 15] 1.00-2.00 sec 8.64 MBytes 72.4 Mbits/sec 0 935 KBytes<br>[ 15] 2.00-3.00 sec 18.8 MBytes 158 Mbits/sec 0 1.73 MBytes
[ 15] 1.00-2.00 sec 8.64 MBytes 72.4 Mbits/sec 0 935 KBytes 
[ 15] 2.00-3.00 sec 18.8 MBytes 158 Mbits/sec 0 1.73 MBytes 
[ 15] 3.00-4.00 sec 36.2 MBytes 304 Mbits/sec 0 3.40 MBytes 
[ 15] 4.00-5.00 sec 70.0 MBytes 587 Mbits/sec 0 6.56 MBytes 
[ 15] 5.00-6.00 sec 125 MBytes 1049 Mbits/sec 0 11.1 MBytes 
[ 15] 6.00-7.00 sec 219 MBytes 1835 Mbits/sec 0 19.7 MBytes 
[ 15] 7.00-8.00 sec 396 MBytes 3324 Mbits/sec 0 37.1 MBytes 
[ 15] 8.00-9.00 sec 704 MBytes 5903 Mbits/sec 0 64.7 MBytes 
[ 15] 9.00-10.00 sec 1.03 GBytes 8871 Mbits/sec 0 84.9 MBytes 
[ 15] 10.00-11.00 sec 1.10 GBytes 9446 Mbits/sec 0 84.9 MBytes 
[ 15] 11.00-12.00 sec 1.10 GBytes 9429 Mbits/sec 0 84.9 MBytes 
[ 15] 12.00-13.00 sec 1.10 GBytes 9426 Mbits/sec 0 84.9 MBytes 
[ 15] 13.00-14.00 sec 1.09 GBytes 9395 Mbits/sec 0 85.1 MBytes 
[ 15] 14.00-15.00 sec 1.09 GBytes 9332 Mbits/sec 0 85.3 MBytes 
[ 15] 15.00-16.00 sec 1.08 GBytes 9290 Mbits/sec 0 85.3 MBytes<br>[ 15] 16.00-17.00 sec 1.08 GBytes 9259 Mbits/sec 0 85.4 MBytes<br>[ 15] 17.00-18.00 sec 1.06 GBytes 9081 Mbits/sec 0 85.4 MBytes
1.08 GBytes 9259 Mbits/sec 0 85.4 MBytes<br>
[ 15] 17.00-18.00 sec 1.06 GBytes 9081 Mbits/sec 0 85.4 MBytes<br>
[ 15] 17.00-18.00 sec 1.06 GBytes 9081 Mbits/sec 0 85.4 MBytes
[ 15] 17.00-18.00 sec 1.06 GBytes 9081 Mbits/sec 0 85.4 MBytes 
[ 15] 18.00-19.00 sec 1.08 GBytes 9269 Mbits/sec 0 85.4 MBytes 
[ 15] 19.00-20.00 sec 1.09 GBytes 9322 Mbits/sec 0 85.4 MBytes 
[ 15] 20.00-21.00 sec 1.08 GBytes 9280 Mbits/sec 0 85.4 MBytes 
[ 15] 21.00-22.00 sec 1.08 GBytes 9235 Mbits/sec 0 85.5 MBytes 
[15] 22.00-23.00 sec 1.07 GBytes 9157 Mbits/sec
```
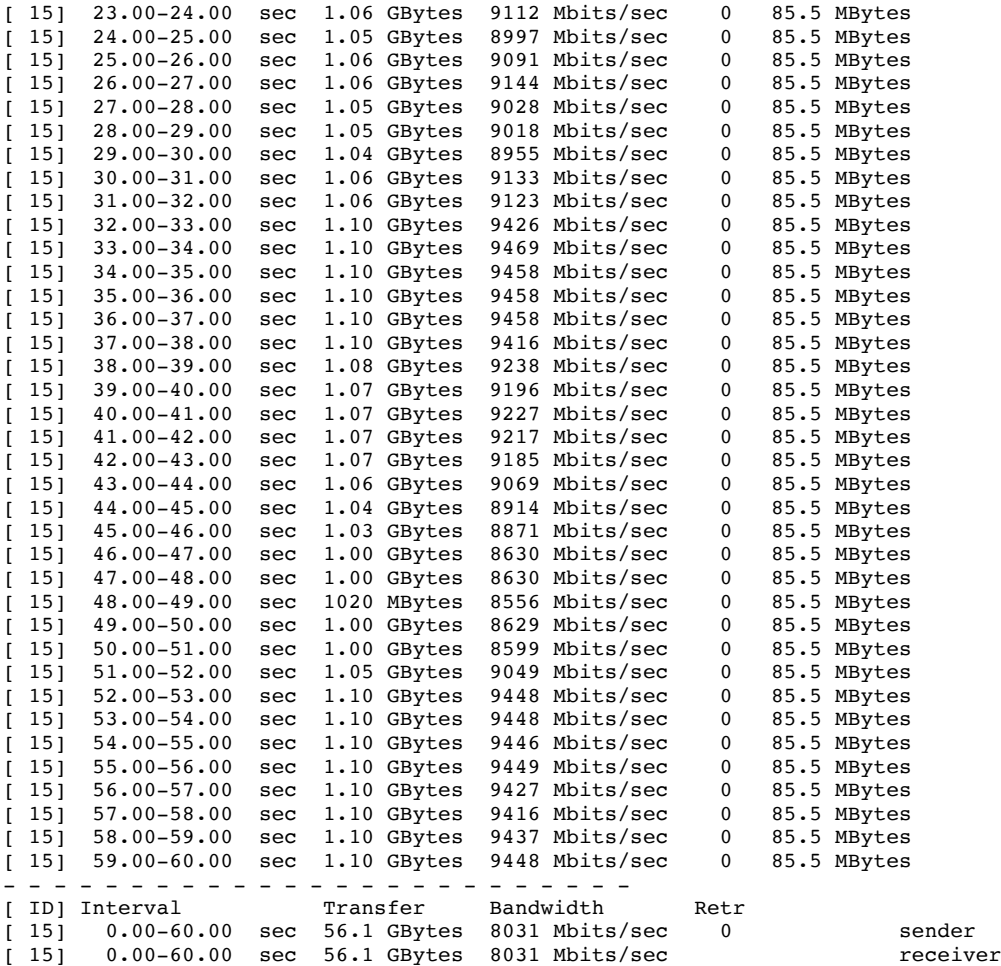

SENDER END

In summary, the path is understood to be a "production" network, and thus will have other traffic beyond the testing that is being performed. This should not impact the results of this experiment, and is provided as a notion of transparency.

The tests cases below will be achieved using the netem<sup>‡</sup> tool to provide "out of order" behavior for the packets in a single stream of TCP. This sort of testing will exercise the ability of the end hosts to handle out of order streams of data, and thus how well they can keep up with a misbehaving network. In situations like this, the availability of faster processors and amble memory is a must.

There are two different ways to specify packet reordering in netem. The first method, "gap" uses a fixed sequence and reorders every Nth packet. A simple usage of this is:

tc qdisc change dev eth0 root netem gap 5 delay 10ms

 

<sup>‡</sup> http://www.linuxfoundation.org/collaborate/workgroups/networking/netem

This causes every 5th (10th, 15th, ...) packet to go to be sent immediately and every other packet to be delayed by 10ms. This is predictable and useful for base protocol testing, e.g. when verifying a process like reassembly of streams.

The second form reorder of re-ordering is more like real life - it causes a certain percentage of the packets to get mis-ordered.

tc qdisc change dev eth0 root netem delay 10ms reorder 25% 50%

In this example,  $25\%$  of packets (with a correlation of  $50\%$ ) will get sent immediately, others will be delayed by 10ms.

Netem also has the ability to re-order packets if the random delay values are out of order. The following will cause some reordering:

tc qdisc change dev eth0 root netem delay 100ms 75ms

If the first packet gets a random delay of  $100\,\text{ms}$  (100ms base - 0ms jitter) and the second packet is sent 1ms later and gets a delay of 50ms (100ms base - 50ms jitter); the second packet will be sent first. This is because the queue discipline tfifo inside netem, keeps packets in order by time to send.

There are caveats to the use of netem re-ordering:

- Mixing forms of reordering may lead to unexpected results
- For any method of reordering to work, some delay is necessary
- If the delay is less than the inter-packet arrival time then no reordering will be seen

Lastly, it is necessary for us to determine the "number" of packets that we may encounter coming through the interface for a given speed. Since our network is understood to be 10Gbps, the NIC will behave in binary (e.g. "off" and "on") fashion. Thus§:

 $[10,000,000,000 \text{ b/s } / (1,500 \text{ B} * 8 \text{ b/B})] == 833 \text{ 333 p/s}$ 

We will now exercise various situations of testing following the 'real world' example that adds a slight delay for a percentage of out of order packets.

# **Test Case 1**

 

In the first test case, we want to see what happens when a tiny amount of reordering  $(1\%$  of packets) are sent out of order with a very small delay difference

<sup>§</sup>http://www.cisco.com/web/about/security/intelligence/network\_performance\_m etrics.html

(.2ms) for our long 70ms path. We can do this by applying some netem definitions on each of the hosts in our test:

LBL Side: sudo /sbin/tc qdisc delete dev eth2.912 root sudo /sbin/tc qdisc add dev eth2.912 root handle 1: prio sudo /sbin/tc qdisc add dev eth2.912 parent 1:1 handle 10: netem delay .2ms reorder 99% 100% sudo /sbin/tc filter add dev eth2.912 protocol ip parent 1:0 prio 3 u32 match ip dst 198.124.238.150/32 flowid 1:1 BNL Side: sudo /sbin/tc qdisc delete dev eth2.917 root sudo /sbin/tc qdisc add dev eth2.917 root handle 1: prio sudo /sbin/tc qdisc add dev eth2.917 parent 1:1 handle 10: netem delay .2ms reorder 99% 100% sudo /sbin/tc filter add dev eth2.917 protocol ip parent 1:0 prio 3 u32 match ip dst 198.129.77.102/32 flowid 1:1

Note that we apply this on each side, and only for the specific netmask of the other host. This will prevent any production traffic from experiencing the same impacts of this test. After applying these changes, we run a similar bandwidth measurement test:

```
[rootjz@lbl-diskpt1 ~]# bwctl -T iperf3 -f m -t 60 -i 1 -c bnl-diskpt1.es.net
bwctl: Using tool: iperf3
bwctl: 66 seconds until test results available
SENDER START
Connecting to host 198.124.238.150, port 5716
[ 15] local 198.129.77.102 port 60430 connected to 198.124.238.150 port 5716
                     Transfer Bandwidth Retr Cwnd
[ 15] 0.00-1.00 sec 2.03 MBytes 17.0 Mbits/sec 1 358 KBytes 
[ 15] 1.00-2.00 sec 22.8 MBytes 191 Mbits/sec 0 3.19 MBytes 
[ 15] 2.00-3.00 sec 88.8 MBytes 744 Mbits/sec 0 9.65 MBytes 
[ 15] 3.00-4.00 sec 231 MBytes 1940 Mbits/sec 0 24.3 MBytes 
[ 15] 4.00-5.00 sec 575 MBytes 4823 Mbits/sec 0 59.2 MBytes 
[ 15] 5.00-6.00 sec 1.03 GBytes 8850 Mbits/sec 0 81.4 MBytes 
[ 15] 6.00-7.00 sec 1.09 GBytes 9406 Mbits/sec 0 81.4 MBytes 
[ 15] 7.00-8.00 sec 1018 MBytes 8534 Mbits/sec 0 81.1 MBytes 
[ 15] 8.00-9.00 sec 1.03 GBytes 8851 Mbits/sec 0 81.2 MBytes 
[ 15] 9.00-10.00 sec 1.08 GBytes 9280 Mbits/sec 0 81.6 MBytes 
[ 15] 10.00-11.00 sec 1.09 GBytes 9343 Mbits/sec 0 81.3 MBytes 
[ 15] 11.00-12.00 sec 1015 MBytes 8514 Mbits/sec 0 81.4 MBytes 
[ 15] 12.00-13.00 sec 1020 MBytes 8556 Mbits/sec 0 81.4 MBytes 
[ 15] 13.00-14.00 sec 1.09 GBytes 9343 Mbits/sec 0 81.2 MBytes 
[ 15] 14.00-15.00 sec 1.07 GBytes 9165 Mbits/sec 0 81.5 MBytes 
[ 15] 15.00-16.00 sec 1001 MBytes 8399 Mbits/sec 0 81.3 MBytes 
[ 15] 16.00-17.00 sec 1.08 GBytes 9238 Mbits/sec 0 81.5 MBytes 
[ 15] 17.00-18.00 sec 995 MBytes 8346 Mbits/sec 0 81.6 MBytes 
[ 15] 18.00-19.00 sec 1.08 GBytes 9291 Mbits/sec 0 81.5 MBytes 
[ 15] 19.00-20.00 sec 1.06 GBytes 9134 Mbits/sec 0 81.1 MBytes 
[ 15] 20.00-21.00 sec 1.07 GBytes 9206 Mbits/sec 0 81.5 MBytes 
[ 15] 21.00-22.00 sec 1018 MBytes 8535 Mbits/sec 0 81.3 MBytes 
[ 15] 22.00-23.00 sec 1.09 GBytes 9343 Mbits/sec 0 81.3 MBytes 
[ 15] 23.00-24.00 sec 1.08 GBytes 9259 Mbits/sec 0 81.2 MBytes 
[ 15] 24.00-25.00 sec 1.03 GBytes 8839 Mbits/sec 0 81.5 MBytes 
[ 15] 25.00-26.00 sec 1.02 GBytes 8756 Mbits/sec 0 81.3 MBytes 
[ 15] 26.00-27.00 sec 1024 MBytes 8587 Mbits/sec 0 81.1 MBytes 
[ 15] 27.00-28.00 sec 965 MBytes 8095 Mbits/sec 0 81.3 MBytes 
[ 15] 28.00-29.00 sec 1.03 GBytes 8840 Mbits/sec 0 81.3 MBytes 
[ 15] 29.00-30.00 sec 1.01 GBytes 8661 Mbits/sec 0 81.4 MBytes 
[ 15] 30.00-31.00 sec 955 MBytes 8011 Mbits/sec 0 81.3 MBytes 
[ 15] 31.00-32.00 sec 1.09 GBytes 9353 Mbits/sec 0 81.4 MBytes 
[ 15] 32.00-33.00 sec 1.10 GBytes 9448 Mbits/sec 0 81.4 MBytes 
[ 15] 33.00-34.00 sec 1.10 GBytes 9416 Mbits/sec 0 81.6 MBytes 
[ 15] 34.00-35.00 sec 1.10 GBytes 9427 Mbits/sec 0 81.4 MBytes 
[ 15] 35.00-36.00 sec 1.10 GBytes 9416 Mbits/sec 0 81.5 MBytes
```
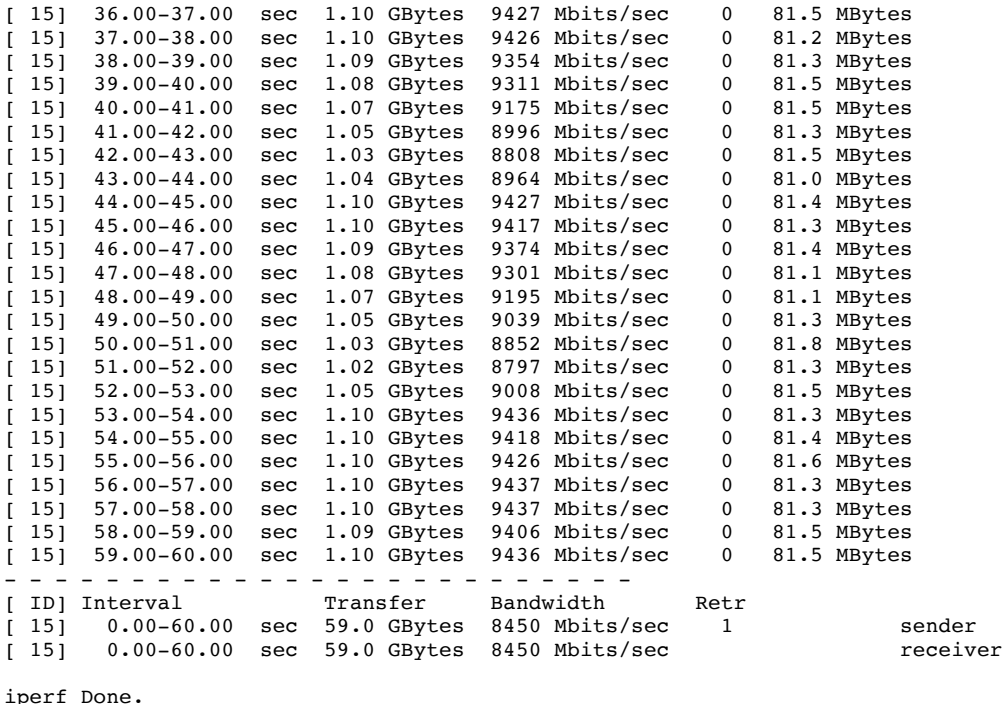

SENDER END

The data from this test shows two things:

- 1. Despite the application of the rule, we did not see any retransmissions of data packets (except during slow start – which is normal). This leads us to conclude that the small delay of certain data packets was within acceptable tolerances to TCP: it did not trigger the Selective Acknowledgment (SACK) procedure in the algorithm when a packet has not been seen.
- 2. The congestion window fluctuates with very small differences during the transfer. We don't see this in the control case, and we could conclude that because the algorithm is going through small stalls waiting on a delayed packet (e.g. around only .2ms) it makes small adjustments to the size of the windo to compensate for possible network congestion.

We can conclude that this small amount of re-ordering/delay does not impact our performance in a meaningful way.

# **Test Case 2**

In the second test case, we want to see what happens when a tiny amount of reordering (1% of packets) are sent out of order with a slightly larger, yet still small, delay difference (.7ms) for our long 70ms path. We can do this by applying some different netem definitions on each of the hosts in our test:

LBL Side: sudo /sbin/tc qdisc delete dev eth2.912 root sudo /sbin/tc qdisc add dev eth2.912 root handle 1: prio sudo /sbin/tc qdisc add dev eth2.912 parent 1:1 handle 10: netem delay .7ms reorder 99% 100%

sudo /sbin/tc filter add dev eth2.912 protocol ip parent 1:0 prio 3 u32 match ip dst 198.124.238.150/32 flowid 1:1 BNL Side: sudo /sbin/tc qdisc delete dev eth2.917 root sudo /sbin/tc qdisc add dev eth2.917 root handle 1: prio sudo /sbin/tc qdisc add dev eth2.917 parent 1:1 handle 10: netem delay .7ms reorder 99% 100% sudo /sbin/tc filter add dev eth2.917 protocol ip parent 1:0 prio 3 u32 match ip dst 198.129.77.102/32 flowid 1:1

After applying these changes, we run two similar bandwidth measurement tests:

Run 1:

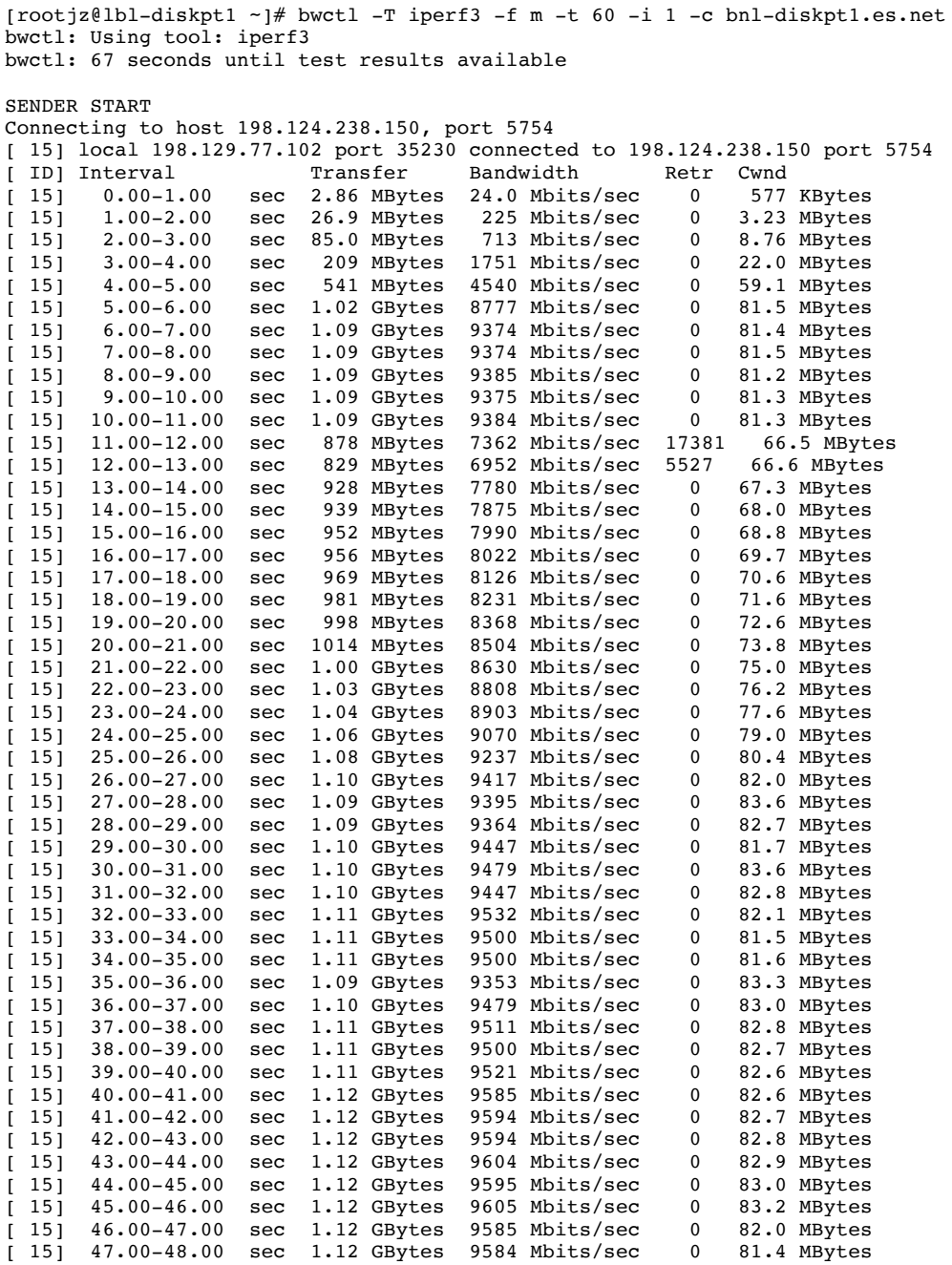

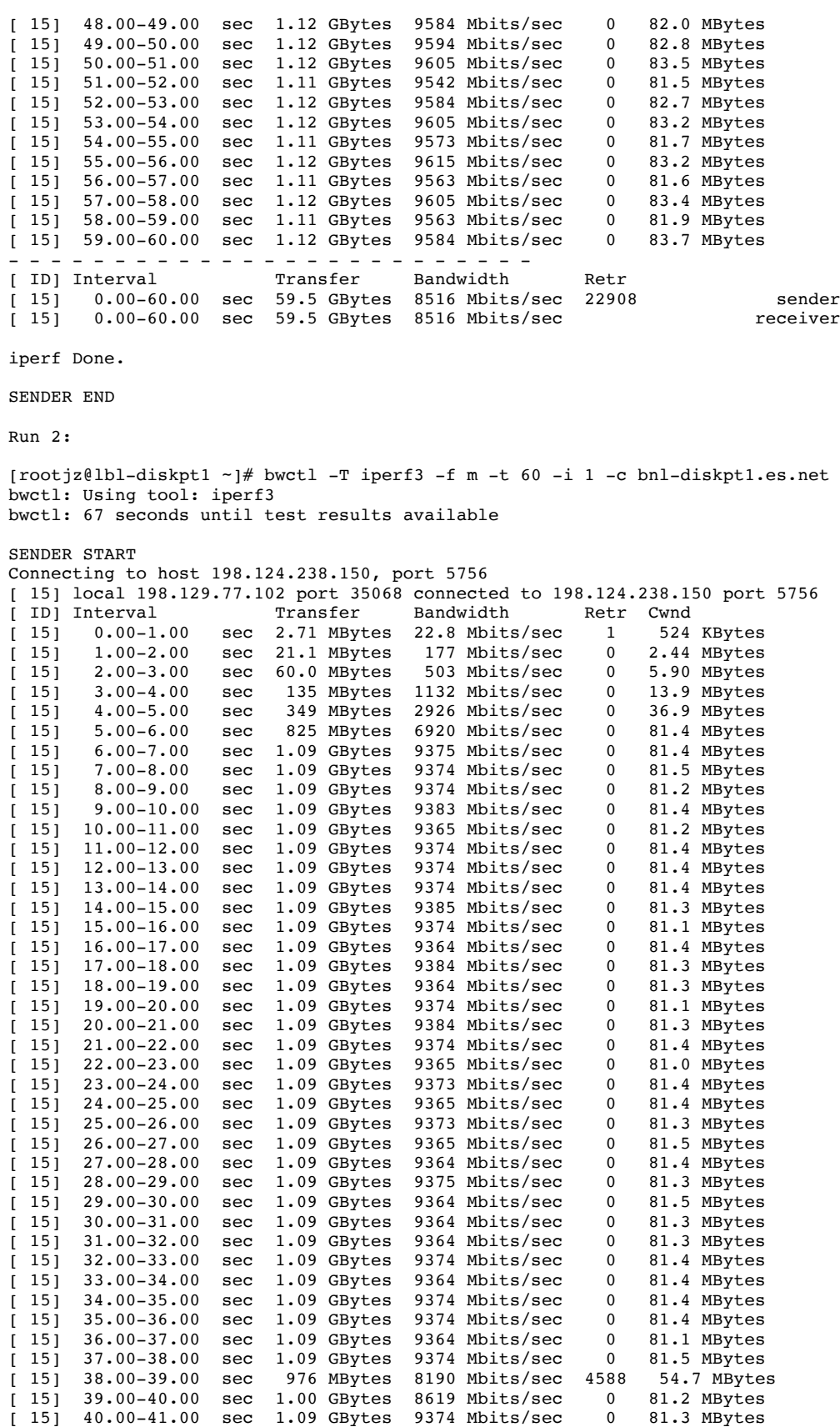

[ 15] 41.00-42.00 sec 1.09 GBytes 9374 Mbits/sec 0 81.1 MBytes

![](_page_8_Picture_252.jpeg)

SENDER END

The data from this test shows three things:

- 1. In both cases, the re-ordering/delay of some portion of the data stream most likely triggered the SACK code of TCP to be enabled. Internally this probably played out as:
	- a. The window was stalled waiting for a single packet, but more packets that would have occurred "after" the one we are waiting on kept arriving
	- b. The receiver will send what is called a "duplicate acknowledgment" to the sender for the last 'in order' packet it has received. For example, if you have seen numbers 1-5, and are missing number 6, the duplicate acknowledgement for number 5 will be sent each time you still don't receive number 6.
	- c. Upon receiving the duplicate acknowledgement(s), the sender will assume the packet is loss and try to re-send it again
	- d. Upon receipt of 3 duplicate acknowledgements, the sender will resend the entire window of packets – trying to recover from whatever has happened in the network (e.g. fearing the worse – that packet loss has happened).
	- e. Alternatively if the "timer", a notion built into the TCP algorithm that records the length of time that must be spent waiting for a packet before we assume it is lost, could be triggered causing a SACK/Window transmission
	- f. The burst of several thousand retransmissions is indicative of either case d) or e): that is the resending of a window of data several MB in size. It has the desired impact: we recover from the out of order/delay and see the speed return to an acceptable value.
- 2. Because the probability of this event happening is so low  $(1\%$  of the time), it does not occur often and thus allows us to recover. If this percentage were higher, we may see this event occur more often.
- 3. The difference in delay (.7ms) caused a slightly different behavior than in the previous experiement  $(2ms)$ . This is revealing more about the interworkings of the TCP algorithm. It may be the case that the "timer" that records the period of time between when a packet should have arrived, and when it is viewed as lost, is starting to be triggered by this percentage (e.g.  $\sim$ 1%) of the RTT delay.

We can conclude that this small amount of re-ordering/delay does impact our performance slightly, but recovery is possible.

# **Test Case 3**

In the third test case, we want to see what happens when a still tiny amount of reordering  $(1\%$  of packets) are sent out of order with a delay that is larger than the previous two (.8ms) for our long 70ms path. Here are the changes to netem:

LBL Side: sudo /sbin/tc qdisc delete dev eth2.912 root sudo /sbin/tc qdisc add dev eth2.912 root handle 1: prio sudo /sbin/tc qdisc add dev eth2.912 parent 1:1 handle 10: netem delay .8ms reorder 99% 100% sudo /sbin/tc filter add dev eth2.912 protocol ip parent 1:0 prio 3 u32 match ip dst 198.124.238.150/32 flowid 1:1 BNL Side: sudo /sbin/tc qdisc delete dev eth2.917 root sudo /sbin/tc qdisc add dev eth2.917 root handle 1: prio sudo /sbin/tc qdisc add dev eth2.917 parent 1:1 handle 10: netem delay .8ms reorder 99% 100% sudo /sbin/tc filter add dev eth2.917 protocol ip parent 1:0 prio 3 u32 match ip dst 198.129.77.102/32 flowid 1:1

After applying these changes, we run a similar bandwidth measurement test:

```
[rootjz@lbl-diskpt1 ~]# bwctl -T iperf3 -f m -t 60 -i 1 -c bnl-diskpt1.es.net
bwctl: Using tool: iperf3
bwctl: 67 seconds until test results available
SENDER START
Connecting to host 198.124.238.150, port 5781
[ 15] local 198.129.77.102 port 33040 connected to 198.124.238.150 port 5781
[ ID] Interval Transfer Bandwidth
[ 15] 0.00-1.00 sec 1.99 MBytes 16.7 Mbits/sec 1 367 KBytes 
[ 15] 1.00-2.00 sec 21.1 MBytes 177 Mbits/sec 0 2.65 MBytes 
[ 15] 2.00-3.00 sec 66.2 MBytes 556 Mbits/sec 0 6.64 MBytes 
[ 15] 3.00-4.00 sec 161 MBytes 1353 Mbits/sec 0 16.5 MBytes 
[ 15] 4.00-5.00 sec 226 MBytes 1898 Mbits/sec 639 9.26 MBytes 
[ 15] 5.00-6.00 sec 200 MBytes 1678 Mbits/sec 0 23.6 MBytes 
[ 15] 6.00-7.00 sec 549 MBytes 4603 Mbits/sec 0 56.2 MBytes 
[ 15] 7.00-8.00 sec 1.00 GBytes 8596 Mbits/sec 0 81.2 MBytes 
[ 15] 8.00-9.00 sec 939 MBytes 7877 Mbits/sec 18246 83.7 MBytes 
[ 15] 9.00-10.00 sec 850 MBytes 7130 Mbits/sec 30612 83.5 MBytes 
[ 15] 10.00-11.00 sec 868 MBytes 7278 Mbits/sec 29056 83.2 MBytes 
[ 15] 11.00-12.00 sec 1024 MBytes 8588 Mbits/sec 8166 81.3 MBytes 
[ 15] 12.00-13.00 sec 1.09 GBytes 9364 Mbits/sec 0 81.5 MBytes 
[ 15] 13.00-14.00 sec 916 MBytes 7686 Mbits/sec 16472 74.0 MBytes 
[ 15] 14.00-15.00 sec 1.04 GBytes 8902 Mbits/sec 3962 81.1 MBytes 
[ 15] 15.00-16.00 sec 996 MBytes 8357 Mbits/sec 11998 81.4 MBytes 
[ 15] 16.00-17.00 sec 1.04 GBytes 8965 Mbits/sec 4401 83.1 MBytes
```
![](_page_10_Picture_262.jpeg)

SENDER END

In this test case, we start to see some very chaotic behavior. The data from this test shows:

- 1. As in test case #2, we are seeing numerous retransmissions occurring
- 2. The retransmissions may be causing a "snowball" behavior, e.g. the initial trigger of a slightly delayed packet causes the eventual re-sending of the data again. There is inevitably duplication that occurs as a result of this, would could trigger more SACK behavior
- 3. The fact that the delay is just beyond 1% of the total RTT (.8ms on a 70ms path) seems to indicate that the "timer" that records when a packet is lost or not is being triggered more regularly.
- 4. Despite all the extra "work" that is performed, note that our interval throughput (and indeed, the overall average), is still very high. Achieving

nearly 7.5 Gbps over the 60 seconds is still very good, and most users may never notice that there is a "problem" with the network. This is still far less than our ideal case of more than 9Gbps, however.

We can conclude this small amount of transmission, with a delay that is just beyond 1% of the RTT of the end-to-end path, causes significant behavior change in TCP. Due to the capabilities of the host, a fast recovery is possible with minimal impact on the overall throughput.

### **Test Case 4**

In the third test case, we depart slightly from our previous attempts. We will try to reorder more of the packets initially – up to  $25\%$  of them and exercise a very small delay interval (.2ms) for our long 70ms path. We can do this by applying some netem definitions on each of the hosts in our test:

LBL Side: sudo /sbin/tc qdisc delete dev eth2.912 root sudo /sbin/tc qdisc add dev eth2.912 root handle 1: prio sudo /sbin/tc qdisc add dev eth2.912 parent 1:1 handle 10: netem delay .2ms reorder 75% 100% sudo /sbin/tc filter add dev eth2.912 protocol ip parent 1:0 prio 3 u32 match ip dst 198.124.238.150/32 flowid 1:1 BNL Side: sudo /sbin/tc qdisc delete dev eth2.917 root sudo /sbin/tc qdisc add dev eth2.917 root handle 1: prio sudo /sbin/tc qdisc add dev eth2.917 parent 1:1 handle 10: netem delay .2ms reorder 75% 100% sudo /sbin/tc filter add dev eth2.917 protocol ip parent 1:0 prio 3 u32 match ip dst 198.129.77.102/32 flowid 1:1

After applying these changes, we run two similar bandwidth measurement tests:

Run 1:

```
[rootjz@lbl-diskpt1 ~]# bwctl -T iperf3 -f m -t 60 -i 1 -c bnl-diskpt1.es.net
bwctl: Using tool: iperf3
bwctl: 66 seconds until test results available
SENDER START
Connecting to host 198.124.238.150, port 5758
[ 15] local 198.129.77.102 port 35779 connected to 198.124.238.150 port 5758
[ ID] Interval Transfer Bandwidth Retr Cwnd
[ 15] 0.00-1.00 sec 3.04 MBytes 25.5 Mbits/sec 0 533 KBytes 
[ 15] 1.00-2.00 sec 25.2 MBytes 211 Mbits/sec 0 3.54 MBytes 
[ 15] 2.00-3.00 sec 119 MBytes 996 Mbits/sec 0 14.7 MBytes 
[ 15] 3.00-4.00 sec 432 MBytes 3628 Mbits/sec 0 50.3 MBytes 
[ 15] 4.00-5.00 sec 625 MBytes 5243 Mbits/sec 4870 42.4 MBytes 
[ 15] 5.00-6.00 sec 592 MBytes 4970 Mbits/sec 0 42.4 MBytes 
[ 15] 6.00-7.00 sec 595 MBytes 4991 Mbits/sec 0 42.5 MBytes 
[ 15] 7.00-8.00 sec 596 MBytes 5002 Mbits/sec 0 42.7 MBytes 
[ 15] 8.00-9.00 sec 600 MBytes 5033 Mbits/sec 0 43.1 MBytes 
[ 15] 9.00-10.00 sec 602 MBytes 5054 Mbits/sec 0 43.7 MBytes 
[ 15] 10.00-11.00 sec 582 MBytes 4886 Mbits/sec 0 44.5 MBytes 
[ 15] 11.00-12.00 sec 584 MBytes 4897 Mbits/sec 0 45.3 MBytes 
[ 15] 12.00-13.00 sec 591 MBytes 4960 Mbits/sec 0 46.3 MBytes 
[ 15] 13.00-14.00 sec 601 MBytes 5044 Mbits/sec 0 47.5 MBytes 
[ 15] 14.00-15.00 sec 611 MBytes 5128 Mbits/sec 0 48.8 MBytes 
[ 15] 15.00-16.00 sec 621 MBytes 5211 Mbits/sec 0 50.1 MBytes 
[ 15] 16.00-17.00 sec 634 MBytes 5316 Mbits/sec 0 51.7 MBytes 
[ 15] 17.00-18.00 sec 645 MBytes 5411 Mbits/sec 0 53.2 MBytes 
[ 15] 18.00-19.00 sec 659 MBytes 5526 Mbits/sec 0 54.9 MBytes
```
![](_page_12_Picture_252.jpeg)

![](_page_13_Picture_258.jpeg)

SENDER END

The data from this test shows:

- 1. The higher probability (25% of the time) that a packet is delayed does cause our congestion window to fluctuate a bit, as it adjusts to the perceived packet loss.
- 2. The blips of retransmissions mimic what we saw in previous cases (e.g.  $#2$ ) and could be explained the same way. We most likely get 'unlucky' and have a string of delayed out of order packets that pause our window long enough to trigger a re-sending or SACK compensation. We do recover and maintain a high speed after each of these.

We can conclude that this higher probability of an out of order packet is causing some problems for TCP. It is working harder, but since the delay is minimal (.2ms) on a 70ms RTT path) it can recover faster and get back to a higher bandwidth measurement. 

### **Test Case 5**

Building on test case  $#4$ , we do the same thing with our reordering percentage  $(25%)$ , but increase the delay to .7ms for our 70ms path:

LBL Side: sudo /sbin/tc qdisc delete dev eth2.912 root sudo /sbin/tc qdisc add dev eth2.912 root handle 1: prio sudo /sbin/tc qdisc add dev eth2.912 parent 1:1 handle 10: netem delay .7ms reorder 75% 100% sudo /sbin/tc filter add dev eth2.912 protocol ip parent 1:0 prio 3 u32 match ip dst 198.124.238.150/32 flowid 1:1 BNL Side: sudo /sbin/tc qdisc delete dev eth2.917 root sudo /sbin/tc qdisc add dev eth2.917 root handle 1: prio sudo /sbin/tc qdisc add dev eth2.917 parent 1:1 handle 10: netem delay .7ms reorder 75% 100% sudo /sbin/tc filter add dev eth2.917 protocol ip parent 1:0 prio 3 u32 match ip dst 198.129.77.102/32 flowid 1:1

#### After applying these changes, we run two similar bandwidth measurement tests:

Run 1:

```
[rootjz@lbl-diskpt1 ~]# bwctl -T iperf3 -f m -t 60 -i 1 -c bnl-diskpt1.es.net
bwctl: Using tool: iperf3
bwctl: 66 seconds until test results available
SENDER START
Connecting to host 198.124.238.150, port 5762
[ 15] local 198.129.77.102 port 51021 connected to 198.124.238.150 port 5762
[ ID] Interval Transfer Bandwidth Retr Cwnd
[ 15] 0.00-1.00 sec 2.07 MBytes 17.3 Mbits/sec 0 358 KBytes 
[ 15] 1.00-2.00 sec 18.2 MBytes 153 Mbits/sec 0 2.24 MBytes 
[ 15] 2.00-3.00 sec 61.2 MBytes 514 Mbits/sec 0 6.43 MBytes 
[ 15] 3.00-4.00 sec 158 MBytes 1321 Mbits/sec 0 16.0 MBytes 
[ 15] 4.00-5.00 sec 404 MBytes 3387 Mbits/sec 0 43.2 MBytes 
[ 15] 5.00-6.00 sec 915 MBytes 7676 Mbits/sec 0 81.5 MBytes 
[ 15] 6.00-7.00 sec 1.09 GBytes 9374 Mbits/sec 0 81.2 MBytes 
[ 15] 7.00-8.00 sec 1.09 GBytes 9374 Mbits/sec 0 81.3 MBytes 
[ 15] 8.00-9.00 sec 1.09 GBytes 9383 Mbits/sec 0 81.3 MBytes 
[ 15] 9.00-10.00 sec 1.09 GBytes 9365 Mbits/sec 0 81.4 MBytes 
[ 15] 10.00-11.00 sec 1.09 GBytes 9375 Mbits/sec 0 81.3 MBytes 
[ 15] 11.00-12.00 sec 1.09 GBytes 9384 Mbits/sec 0 81.3 MBytes 
[ 15] 12.00-13.00 sec 1.09 GBytes 9374 Mbits/sec 0 81.4 MBytes 
[ 15] 13.00-14.00 sec 1.09 GBytes 9374 Mbits/sec 0 81.2 MBytes 
[ 15] 14.00-15.00 sec 1.09 GBytes 9375 Mbits/sec 0 81.2 MBytes 
[ 15] 15.00-16.00 sec 1.09 GBytes 9385 Mbits/sec 0 81.1 MBytes 
[ 15] 16.00-17.00 sec 891 MBytes 7476 Mbits/sec 15641 63.8 MBytes 
[ 15] 17.00-18.00 sec 921 MBytes 7728 Mbits/sec 0 67.2 MBytes 
[ 15] 18.00-19.00 sec 942 MBytes 7907 Mbits/sec 0 68.0 MBytes 
[ 15] 19.00-20.00 sec 942 MBytes 7906 Mbits/sec 0 68.8 MBytes 
[ 15] 20.00-21.00 sec 962 MBytes 8074 Mbits/sec 0 69.7 MBytes 
[ 15] 21.00-22.00 sec 968 MBytes 8116 Mbits/sec 0 70.6 MBytes 
[ 15] 22.00-23.00 sec 981 MBytes 8231 Mbits/sec 0 71.6 MBytes 
[ 15] 23.00-24.00 sec 996 MBytes 8358 Mbits/sec 0 72.7 MBytes 
[ 15] 24.00-25.00 sec 1018 MBytes 8535 Mbits/sec 0 73.8 MBytes 
[ 15] 25.00-26.00 sec 1.01 GBytes 8651 Mbits/sec 0 75.0 MBytes 
[ 15] 26.00-27.00 sec 1.02 GBytes 8766 Mbits/sec 0 76.2 MBytes
```
![](_page_15_Picture_254.jpeg)

![](_page_15_Picture_255.jpeg)

[ 15] 15.00-16.00 sec 1.08 GBytes 9311 Mbits/sec 0 81.1 MBytes [ 15] 16.00-17.00 sec 1.09 GBytes 9322 Mbits/sec 0 81.3 MBytes [ 15] 17.00-18.00 sec 1.09 GBytes 9332 Mbits/sec 0 81.3 MBytes [ 15] 18.00-19.00 sec 1.09 GBytes 9332 Mbits/sec 0 81.0 MBytes [ 15] 19.00-20.00 sec 1.03 GBytes 8829 Mbits/sec 5942 81.7 MBytes [ 15] 20.00-21.00 sec 919 MBytes 7707 Mbits/sec 23341 63.9 MBytes

![](_page_16_Picture_251.jpeg)

SENDER END

As in some of the previous cases, we are starting to see the perfect storm of bad behavior becoming more evident:

- 1. The higher probability of an out of order packet, coupled with a longer delay, means that when we do take a hit we fall harder and must spend more time in recovery
- 2. These hits to performance occur more frequently, and may cause problems if the behavior happens again in short succession
- 3. We still are able to show relatively high performance due to the performance of the host (e.g. ample memory, fast processors), but the impact of the performance is noticeable on a macro level.

We can conclude that we are starting to find the threshold for probability of dropping a packet, and the delay that it suffers. TCP is starting to work much harder than it needs to, and this is reflective in the throughput shown in bwctl.

### **Test Case 6**

We will take the settings from test #5, and go a step further. We will keep the  $25\%$ of packets being out of order metric, and increase the delay to .8ms on a 70ms RTT path:

LBL Side: sudo /sbin/tc qdisc delete dev eth2.912 root sudo /sbin/tc qdisc add dev eth2.912 root handle 1: prio sudo /sbin/tc qdisc add dev eth2.912 parent 1:1 handle 10: netem delay .8ms reorder 75% 100% sudo /sbin/tc filter add dev eth2.912 protocol ip parent 1:0 prio 3 u32 match ip dst 198.124.238.150/32 flowid 1:1 BNL Side: sudo /sbin/tc qdisc delete dev eth2.917 root sudo /sbin/tc qdisc add dev eth2.917 root handle 1: prio sudo /sbin/tc qdisc add dev eth2.917 parent 1:1 handle 10: netem delay .8ms reorder 75% 100% sudo /sbin/tc filter add dev eth2.917 protocol ip parent 1:0 prio 3 u32 match ip dst 198.129.77.102/32 flowid 1:1

After applying these changes, we run two similar bandwidth measurement tests:

Run 1:

```
[rootjz@lbl-diskpt1 ~]# bwctl -T iperf3 -f m -t 60 -i 1 -c bnl-diskpt1.es.net
bwctl: Using tool: iperf3
bwctl: 66 seconds until test results available
SENDER START
Connecting to host 198.124.238.150, port 5773
[ 15] local 198.129.77.102 port 55427 connected to 198.124.238.150 port 5773
[ ID] Interval Transfer Bandwidth Retr Cwnd
[15] 0.00-1.00 sec 3.00 MBytes 25.1 Mbits/sec
[15] 1.00-2.00 sec 22.1 MBytes 185 Mbits/sec
[ 15] 2.00-3.00 sec 65.0 MBytes 545 Mbits/sec 0 6.70 MBytes 
[ 15] 3.00-4.00 sec 161 MBytes 1353 Mbits/sec 0 16.7 MBytes 
[ 15] 4.00-5.00 sec 404 MBytes 3387 Mbits/sec 0 42.9 MBytes 
[ 15] 5.00-6.00 sec 910 MBytes 7634 Mbits/sec 0 81.0 MBytes 
[ 15] 6.00-7.00 sec 1.06 GBytes 9081 Mbits/sec 0 81.4 MBytes 
[ 15] 7.00-8.00 sec 1.06 GBytes 9091 Mbits/sec 0 81.2 MBytes 
[ 15] 8.00-9.00 sec 1.06 GBytes 9091 Mbits/sec 0 81.3 MBytes 
[ 15] 9.00-10.00 sec 1.06 GBytes 9102 Mbits/sec 0 81.3 MBytes 
[ 15] 10.00-11.00 sec 1.06 GBytes 9079 Mbits/sec 0 81.4 MBytes 
[ 15] 10.00-11.00 sec 1.06 GBytes 9070 Mbits/sec 0 81.3 MBytes<br>[ 15] 11.00-12.00 sec 1.06 GBytes 9070 Mbits/sec 0 81.3 MBytes
[ 15] 12.00-13.00 sec 1.05 GBytes 9061 Mbits/sec 0 81.2 MBytes 
[ 15] 13.00-14.00 sec 904 MBytes 7581 Mbits/sec 4447 64.6 MBytes 
[ 15] 14.00-15.00 sec 1.02 GBytes 8798 Mbits/sec 0 81.4 MBytes 
[ 15] 15.00-16.00 sec 1.05 GBytes 9060 Mbits/sec 0 81.3 MBytes 
[ 15] 16.00-17.00 sec 1.05 GBytes 9059 Mbits/sec 0 81.4 MBytes 
[ 15] 17.00-18.00 sec 1.05 GBytes 9060 Mbits/sec 0 81.4 MBytes 
[ 15] 18.00-19.00 sec 1.05 GBytes 9049 Mbits/sec 0 81.3 MBytes 
[ 15] 19.00-20.00 sec 1.07 GBytes 9227 Mbits/sec 0 81.4 MBytes 
[ 15] 20.00-21.00 sec 964 MBytes 8085 Mbits/sec 16542 70.6 MBytes 
[ 15] 21.00-22.00 sec 988 MBytes 8283 Mbits/sec 13925 66.1 MBytes 
[ 15] 22.00-23.00 sec 872 MBytes 7319 Mbits/sec 30394 66.1 MBytes 
[ 15] 23.00-24.00 sec 874 MBytes 7328 Mbits/sec 30787 63.3 MBytes<br>[ 15] 24.00-25.00 sec 876 MBytes 7352 Mbits/sec 30581 62.8 MBytes<br>[ 15] 25.00-26.00 sec 868 MBytes 7277 Mbits/sec 30259 82.5 MBytes
[ 15] 24.00-25.00 sec 876 MBytes 7352 Mbits/sec 30581 62.8 MBytes 
[ 15] 25.00-26.00 sec 868 MBytes 7277 Mbits/sec 30259 82.5 MBytes 
[ 15] 26.00-27.00 sec 871 MBytes 7309 Mbits/sec 29128 83.7 MBytes 
[ 15] 27.00-28.00 sec 872 MBytes 7319 Mbits/sec 29082 84.1 MBytes 
[ 15] 28.00-29.00 sec 868 MBytes 7277 Mbits/sec 29434 83.9 MBytes 
[ 15] 29.00-30.00 sec 882 MBytes 7403 Mbits/sec 18207 73.9 MBytes 
[ 15] 30.00-31.00 sec 1.04 GBytes 8913 Mbits/sec 4153 81.0 MBytes 
[ 15] 31.00-32.00 sec 1008 MBytes 8451 Mbits/sec 4685 74.9 MBytes 
[ 15] 32.00-33.00 sec 1.04 GBytes 8924 Mbits/sec 7836 64.1 MBytes 
[ 15] 33.00-34.00 sec 875 MBytes 7340 Mbits/sec 29663 82.5 MBytes 
[ 15] 34.00-35.00 sec 868 MBytes 7277 Mbits/sec 28906 83.6 MBytes
```
![](_page_18_Picture_262.jpeg)

![](_page_19_Picture_243.jpeg)

SENDER END

The data from this test is very stark: the combination of a long delay and frequently occurring incidents of out of order packets is causing significant problems for our transfer. On a macro scale, we can see that performance is recoverable due to the fast hosts, but they are spending a lot of time working out the network behavior.

### **Test Case 7**

We will take the settings from test  $#6$ , and go a step further still, given we are starting to see the limits of the hosts and TCP. We will keep the 25% of packets being out of order metric, and increase the delay to .9ms on a 70ms RTT path:

LBL Side: sudo /sbin/tc qdisc delete dev eth2.912 root sudo /sbin/tc qdisc add dev eth2.912 root handle 1: prio sudo /sbin/tc qdisc add dev eth2.912 parent 1:1 handle 10: netem delay .9ms reorder 75% 100% sudo /sbin/tc filter add dev eth2.912 protocol ip parent 1:0 prio 3 u32 match ip dst 198.124.238.150/32 flowid 1:1 BNL Side: sudo /sbin/tc qdisc delete dev eth2.917 root sudo /sbin/tc qdisc add dev eth2.917 root handle 1: prio sudo /sbin/tc qdisc add dev eth2.917 parent 1:1 handle 10: netem delay .9ms reorder 75% 100% sudo /sbin/tc filter add dev eth2.917 protocol ip parent 1:0 prio 3 u32 match ip dst 198.129.77.102/32 flowid 1:1

After applying these changes, we run two similar bandwidth measurement tests:

Run 1:

[rootjz@lbl-diskpt1 ~]# bwctl -T iperf3 -f m -t 60 -i 1 -c bnl-diskpt1.es.net bwctl: Using tool: iperf3 bwctl: 67 seconds until test results available SENDER START Connecting to host 198.124.238.150, port 5778 [ 15] local 198.129.77.102 port 55174 connected to 198.124.238.150 port 5778 [ ID] Interval Transfer Bandwidth Retr Cwnd (15) 0.00-1.00 sec 2.24 MBytes 18.8 Mbits/sec 0 384 KBytes<br>
(15) 1.00-2.00 sec 26.0 MBytes 218 Mbits/sec 0 3.29 MBytes<br>
(15) 2.00-3.00 sec 81.2 MBytes 682 Mbits/sec 0 8.47 MBytes<br>
(15) 3.00-4.00 sec 178 MBytes 1489 Mbits/s [ 15] 1.00-2.00 sec 26.0 MBytes 218 Mbits/sec 0 3.29 MBytes [ 15] 2.00-3.00 sec 81.2 MBytes 682 Mbits/sec 0 8.47 MBytes [ 15] 3.00-4.00 sec 178 MBytes 1489 Mbits/sec 0 16.8 MBytes [ 15] 4.00-5.00 sec 241 MBytes 2024 Mbits/sec 987 8.73 MBytes [ 15] 5.00-6.00 sec 182 MBytes 1531 Mbits/sec 274 22.6 MBytes [ 15] 6.00-7.00 sec 376 MBytes 3156 Mbits/sec 1146 12.7 MBytes [ 15] 7.00-8.00 sec 140 MBytes 1174 Mbits/sec 1238 9.02 MBytes<br>[ 15] 8.00-9.00 sec 186 MBytes 1562 Mbits/sec 218 22.7 MBytes [ 15] 8.00-9.00 sec 186 MBytes 1562 Mbits/sec 218 22.7 MBytes<br>[ 15] 9.00-10.00 sec 521 MBytes 4373 Mbits/sec 0 60.3 MBytes [ 15] 9.00-10.00 sec 521 MBytes 4373 Mbits/sec<br>[ 15] 10.00-11.00 sec 768 MBytes 6438 Mbits/sec [ 15] 10.00-11.00 sec 768 MBytes 6438 Mbits/sec 3538 31.3 MBytes [ 15] 11.00-12.00 sec 679 MBytes 5694 Mbits/sec 1287 53.9 MBytes [ 15] 12.00-13.00 sec 745 MBytes 6250 Mbits/sec 1702 82.1 MBytes [ 15] 13.00-14.00 sec 960 MBytes 8053 Mbits/sec 6504 64.1 MBytes [ 15] 14.00-15.00 sec 1.03 GBytes 8840 Mbits/sec 3128 64.8 MBytes 15.00-16.00 sec 936 MBytes 7854 Mbits/sec 16145 83.7 MBytes<br>
[15] 16.00-17.00 sec 841 MBytes 7057 Mbits/sec 29270 82.9 MBytes<br>
[15] 17.00-18.00 sec 845 MBytes 7088 Mbits/sec 29190 61.0 MBytes [ 15] 16.00-17.00 sec 841 MBytes 7057 Mbits/sec 29270 82.9 MBytes [ 15] 17.00-18.00 sec 845 MBytes 7088 Mbits/sec 29190 61.0 MBytes [ 15] 18.00-19.00 sec 878 MBytes 7361 Mbits/sec 18354 81.3 MBytes [ 15] 19.00-20.00 sec 938 MBytes 7864 Mbits/sec 11923 67.7 MBytes [ 15] 20.00-21.00 sec 1018 MBytes 8535 Mbits/sec 4558 81.4 MBytes [ 15] 21.00-22.00 sec 878 MBytes 7362 Mbits/sec 19089 64.6 MBytes [ 15] 22.00-23.00 sec 1012 MBytes 8493 Mbits/sec 4133 81.4 MBytes [ 15] 23.00-24.00 sec 1.02 GBytes 8745 Mbits/sec 3276 81.3 MBytes [ 15] 24.00-25.00 sec 975 MBytes 8179 Mbits/sec 7512 80.3 MBytes [ 15] 25.00-26.00 sec 1020 MBytes 8556 Mbits/sec 7013 69.8 MBytes 986 MBytes 8273 Mbits/sec 4248 [ 15] 27.00-28.00 sec 1.01 GBytes 8703 Mbits/sec 3851 81.3 MBytes [ 15] 28.00-29.00 sec 995 MBytes 8347 Mbits/sec 11645 83.8 MBytes<br>[ 15] 29.00-30.00 sec 928 MBytes 7781 Mbits/sec 8045 70.5 MBytes<br>[ 15] 30.00-31.00 sec 982 MBytes 8241 Mbits/sec 4475 81.8 MBytes [ 15] 29.00-30.00 sec 928 MBytes 7781 Mbits/sec 8045 70.5 MBytes [ 15] 30.00-31.00 sec 982 MBytes 8241 Mbits/sec 4475 81.8 MBytes [ 15] 31.00-32.00 sec 1.03 GBytes 8818 Mbits/sec 3131 81.4 MBytes [ 15] 32.00-33.00 sec 991 MBytes 8315 Mbits/sec 4200 81.5 MBytes [ 15] 33.00-34.00 sec 911 MBytes 7644 Mbits/sec 5466 81.3 MBytes [ 15] 34.00-35.00 sec 1006 MBytes 8441 Mbits/sec 7281 83.2 MBytes [ 15] 35.00-36.00 sec 990 MBytes 8305 Mbits/sec 4266 81.4 MBytes [ 15] 36.00-37.00 sec 899 MBytes 7539 Mbits/sec 9274 60.4 MBytes [ 15] 37.00-38.00 sec 920 MBytes 7717 Mbits/sec 9865 44.4 MBytes<br>[ 15] 38.00-39.00 sec 816 MBytes 6847 Mbits/sec 2203 69.0 MBytes<br>[ 15] 39.00-40.00 sec 980 MBytes 8221 Mbits/sec 4180 80.2 MBytes [ 15] 38.00-39.00 sec 816 MBytes 6847 Mbits/sec 2203 69.0 MBytes [ 15] 39.00-40.00 sec 980 MBytes 8221 Mbits/sec 4180 80.2 MBytes [ 15] 40.00-41.00 sec 1.02 GBytes 8735 Mbits/sec 7275 64.7 MBytes<br>[ 15] 41.00-42.00 sec 1000 MBytes 8389 Mbits/sec 4144 81.2 MBytes<br>[ 15] 42.00-43.00 sec 959 MBytes 8043 Mbits/sec 8476 71.2 MBytes [ 15] 41.00-42.00 sec 1000 MBytes 8389 Mbits/sec 4144 81.2 MBytes [ 15] 42.00-43.00 sec 959 MBytes 8043 Mbits/sec 8476 71.2 MBytes [ 15] 43.00-44.00 sec 986 MBytes 8273 Mbits/sec 4322 81.6 MBytes<br>[ 15] 44.00-45.00 sec 1002 MBytes 8410 Mbits/sec 10077 63.7 MBytes<br>[ 15] 45.00-46.00 sec 998 MBytes 8368 Mbits/sec 5312 81.3 MBytes [ 15] 44.00-45.00 sec 1002 MBytes 8410 Mbits/sec 10077 63.7 MBytes [ 15] 45.00-46.00 sec 998 MBytes 8368 Mbits/sec 5312 81.3 MBytes [ 15] 46.00-47.00 sec 990 MBytes 8305 Mbits/sec 8648 66.8 MBytes [ 15] 47.00-48.00 sec 992 MBytes 8326 Mbits/sec 4769 66.4 MBytes [ 15] 48.00-49.00 sec 972 MBytes 8158 Mbits/sec 5601 56.0 MBytes [ 15] 49.00-50.00 sec 854 MBytes 7162 Mbits/sec 1005 81.4 MBytes<br>[ 15] 50.00-51.00 sec 950 MBytes 7969 Mbits/sec 16608 69.8 MBytes<br>[ 15] 51.00-52.00 sec 960 MBytes 8053 Mbits/sec 4950 83.6 MBytes [ 15] 50.00-51.00 sec 950 MBytes 7969 Mbits/sec 16608 69.8 MBytes [ 15] 51.00-52.00 sec 960 MBytes 8053 Mbits/sec 4950 83.6 MBytes [ 15] 52.00-53.00 sec 1010 MBytes 8472 Mbits/sec 7349 72.4 MBytes<br>[ 15] 53.00-54.00 sec 972 MBytes 8158 Mbits/sec 4798 82.4 MBytes<br>[ 15] 54.00-55.00 sec 974 MBytes 8168 Mbits/sec 14520 64.7 MBytes [ 15] 53.00-54.00 sec 972 MBytes 8158 Mbits/sec 4798 82.4 MBytes [ 15] 54.00-55.00 sec 974 MBytes 8168 Mbits/sec 14520 64.7 MBytes [ 15] 55.00-56.00 sec 986 MBytes 8272 Mbits/sec 2712 64.7 MBytes 948 MBytes 7949 Mbits/sec 7503 [ 15] 57.00-58.00 sec 921 MBytes 7728 Mbits/sec 20405 63.5 MBytes 830 MBytes 6963 Mbits/sec 27416 66.3 MBytes [ 15] 59.00-60.00 sec 826 MBytes 6931 Mbits/sec 28182 71.7 MBytes

- - - - - - - - - - - - - - - - - -<br>[ ID] Interval Transfer Transfer Bandwidth Retr [ 15] 0.00-60.00 sec 48.0 GBytes 6877 Mbits/sec 446687 sender<br>[ 15] 0.00-60.00 sec 48.0 GBytes 6877 Mbits/sec server receiver  $0.00-60.00$  sec  $48.0$  GBytes 6877 Mbits/sec iperf Done. SENDER END Run 2: [rootjz@lbl-diskpt1 ~]# bwctl -T iperf3 -f m -t 60 -i 1 -c bnl-diskpt1.es.net bwctl: Using tool: iperf3 bwctl: 67 seconds until test results available SENDER START Connecting to host 198.124.238.150, port 5780 [ 15] local 198.129.77.102 port 42780 connected to 198.124.238.150 port 5780 [ ID] Interval Transfer Bandwidth Retr Cwnd [ 15] 0.00-1.00 sec 2.63 MBytes 22.0 Mbits/sec 1 516 KBytes [ 15] 1.00-2.00 sec 23.9 MBytes 200 Mbits/sec 0 3.10 MBytes [ 15] 2.00-3.00 sec 76.2 MBytes 640 Mbits/sec 0 7.91 MBytes [ 15] 3.00-4.00 sec 90.0 MBytes 755 Mbits/sec 196 8.94 MBytes [ 15] 4.00-5.00 sec 124 MBytes 1038 Mbits/sec 148 7.99 MBytes<br>[ 15] 5.00-6.00 sec 206 MBytes 1730 Mbits/sec 0 22.6 MBytes [ 15] 5.00-6.00 sec 206 MBytes 1730 Mbits/sec 0 22.6 MBytes  $[15]$  6.00-7.00 sec 356 MBytes 2988 Mbits/sec 643 [ 15] 7.00-8.00 sec 442 MBytes 3712 Mbits/sec 2714 23.4 MBytes [ 15] 8.00-9.00 sec 436 MBytes 3660 Mbits/sec 6176 45.0 MBytes<br>[ 15] 9.00-10.00 sec 441 MBytes 3701 Mbits/sec 3362 20.2 MBytes [ 15] 9.00-10.00 sec 441 MBytes 3701 Mbits/sec 3362 20.2 MBytes [ 15] 10.00-11.00 sec 281 MBytes 2359 Mbits/sec 3680 27.1 MBytes [ 15] 11.00-12.00 sec 452 MBytes 3796 Mbits/sec 1209 42.9 MBytes [ 15] 12.00-13.00 sec 686 MBytes 5757 Mbits/sec 1106 73.0 MBytes [ 15] 13.00-14.00 sec 886 MBytes 7434 Mbits/sec 3003 82.8 MBytes [ 15] 14.00-15.00 sec 871 MBytes 7309 Mbits/sec 3471 81.4 MBytes [ 15] 15.00-16.00 sec 1004 MBytes 8419 Mbits/sec 7557 81.3 MBytes [ 15] 16.00-17.00 sec 921 MBytes 7729 Mbits/sec 12722 76.0 MBytes [ 15] 17.00-18.00 sec 994 MBytes 8336 Mbits/sec 7647 62.2 MBytes [ 15] 18.00-19.00 sec 958 MBytes 8032 Mbits/sec 12464 83.7 MBytes [ 15] 19.00-20.00 sec 848 MBytes 7109 Mbits/sec 29326 84.2 MBytes [ 15] 20.00-21.00 sec 930 MBytes 7801 Mbits/sec 17083 66.8 MBytes [ 15] 21.00-22.00 sec 896 MBytes 7518 Mbits/sec 5469 68.3 MBytes<br>[ 15] 22.00-23.00 sec 989 MBytes 8294 Mbits/sec 2627 81.3 MBytes<br>[ 15] 23.00-24.00 sec 985 MBytes 8263 Mbits/sec 10957 74.9 MBytes [ 15] 22.00-23.00 sec 989 MBytes 8294 Mbits/sec 2627 81.3 MBytes [ 15] 23.00-24.00 sec 985 MBytes 8263 Mbits/sec 10957 74.9 MBytes [ 15] 24.00-25.00 sec 928 MBytes 7780 Mbits/sec 18857 65.4 MBytes [ 15] 25.00-26.00 sec 965 MBytes 8094 Mbits/sec 10950 57.8 MBytes [ 15] 26.00-27.00 sec 994 MBytes 8337 Mbits/sec 3770 82.3 MBytes [ 15] 27.00-28.00 sec 1.02 GBytes 8756 Mbits/sec 3378 81.3 MBytes<br>[ 15] 28.00-29.00 sec 1.01 GBytes 8682 Mbits/sec 6941 66.8 MBytes<br>[ 15] 29.00-30.00 sec 1010 MBytes 8472 Mbits/sec 4007 80.9 MBytes [ 15] 28.00-29.00 sec 1.01 GBytes 8682 Mbits/sec 6941 66.8 MBytes [ 15] 29.00-30.00 sec 1010 MBytes 8472 Mbits/sec 4007 80.9 MBytes [ 15] 30.00-31.00 sec 1001 MBytes 8399 Mbits/sec 7651 82.1 MBytes [ 15] 31.00-32.00 sec 981 MBytes 8230 Mbits/sec 4496 81.1 MBytes [ 15] 32.00-33.00 sec 985 MBytes 8264 Mbits/sec 10254 76.2 MBytes [ 15] 33.00-34.00 sec 998 MBytes 8368 Mbits/sec 4096 81.6 MBytes<br>[ 15] 34.00-35.00 sec 992 MBytes 8325 Mbits/sec 4508 81.3 MBytes<br>[ 15] 35.00-36.00 sec 991 MBytes 8316 Mbits/sec 3816 81.2 MBytes [ 15] 34.00-35.00 sec 992 MBytes 8325 Mbits/sec 4508 81.3 MBytes [ 15] 35.00-36.00 sec 991 MBytes 8316 Mbits/sec 3816 81.2 MBytes [ 15] 36.00-37.00 sec 1011 MBytes 8483 Mbits/sec 7828 57.6 MBytes [ 15] 37.00-38.00 sec 1.01 GBytes 8693 Mbits/sec 4097 63.4 MBytes [ 15] 38.00-39.00 sec 1000 MBytes 8389 Mbits/sec 3397 81.3 MBytes [ 15] 39.00-40.00 sec 965 MBytes 8095 Mbits/sec 8496 70.1 MBytes [ 15] 40.00-41.00 sec 1.04 GBytes 8902 Mbits/sec 0 81.4 MBytes [ 15] 41.00-42.00 sec 1.02 GBytes 8756 Mbits/sec 5566 63.2 MBytes [ 15] 42.00-43.00 sec 875 MBytes 7340 Mbits/sec 14778 81.5 MBytes [ 15] 43.00-44.00 sec 996 MBytes 8357 Mbits/sec 8586 65.7 MBytes [ 15] 44.00-45.00 sec 985 MBytes 8263 Mbits/sec 587 81.4 MBytes [ 15] 45.00-46.00 sec 1.02 GBytes 8724 Mbits/sec 5784 64.7 MBytes [ 15] 46.00-47.00 sec 1005 MBytes 8431 Mbits/sec 5054 81.1 MBytes [ 15] 47.00-48.00 sec 1019 MBytes 8546 Mbits/sec 4210 65.9 MBytes [ 15] 48.00-49.00 sec 1015 MBytes 8515 Mbits/sec 4517 81.2 MBytes [ 15] 49.00-50.00 sec 1.02 GBytes 8734 Mbits/sec 4285 77.0 MBytes [ 15] 50.00-51.00 sec 980 MBytes 8221 Mbits/sec 8356 61.0 MBytes [ 15] 51.00-52.00 sec 1.02 GBytes 8724 Mbits/sec 0 81.3 MBytes [ 15] 52.00-53.00 sec 855 MBytes 7172 Mbits/sec 27114 83.4 MBytes [ 15] 53.00-54.00 sec 846 MBytes 7099 Mbits/sec 29512 83.6 MBytes

![](_page_22_Picture_239.jpeg)

SENDER END

We can conclude that the trend from tests  $#6$  and  $#7$  will continue, and the overall performance average (as seen in the individual intervals) is dropping. The higher number of out of order packets, and increasing delay at which they arrive, cause much consternation for TCP and we are re-sending significant amounts of data to compensate. We keep our bandwidth high, but the hosts are working very hard to do so. 

#### **Test Case 8**

This experiement goes back where we left off in test  $#3$ : we will only out of order  $1\%$  of the packets, but we will increase our delay to a significant point: 1ms for a 70ms path. As we have seen so far, the delay of the packet matters a lot, because this relates to TCP's internal timer mechanism:

LBL Side: sudo /sbin/tc qdisc delete dev eth2.912 root sudo /sbin/tc qdisc add dev eth2.912 root handle 1: prio sudo /sbin/tc qdisc add dev eth2.912 parent 1:1 handle 10: netem delay 1ms reorder 99% 100% sudo /sbin/tc filter add dev eth2.912 protocol ip parent 1:0 prio 3 u32 match ip dst 198.124.238.150/32 flowid 1:1 BNL Side: sudo /sbin/tc qdisc delete dev eth2.917 root sudo /sbin/tc qdisc add dev eth2.917 root handle 1: prio sudo /sbin/tc qdisc add dev eth2.917 parent 1:1 handle 10: netem delay 1ms reorder 99% 100% sudo /sbin/tc filter add dev eth2.917 protocol ip parent 1:0 prio 3 u32 match ip dst 198.129.77.102/32 flowid 1:1

After applying these changes, we run a similar bandwidth measurement test:

[rootjz@lbl-diskpt1 ~]# bwctl -T iperf3 -f m -t 60 -i 1 -c bnl-diskpt1.es.net bwctl: Using tool: iperf3 bwctl: 66 seconds until test results available SENDER START Connecting to host 198.124.238.150, port 5786 [ 15] local 198.129.77.102 port 50538 connected to 198.124.238.150 port 5786 Transfer Bandwidth Retr Cwnd [ 15] 0.00-1.00 sec 2.42 MBytes 20.3 Mbits/sec 0 489 KBytes [ 15] 1.00-2.00 sec 22.2 MBytes 186 Mbits/sec 0 2.72 MBytes [ 15] 2.00-3.00 sec 58.8 MBytes 493 Mbits/sec 0 5.67 MBytes [ 15] 3.00-4.00 sec 108 MBytes 902 Mbits/sec 636 10.4 MBytes [ 15] 4.00-5.00 sec 148 MBytes 1237 Mbits/sec 820 9.08 MBytes [ 15] 5.00-6.00 sec 105 MBytes 881 Mbits/sec 846 5.84 MBytes [ 15] 6.00-7.00 sec 92.5 MBytes 776 Mbits/sec 1147 6.47 MBytes [ 15] 7.00-8.00 sec 110 MBytes 923 Mbits/sec 912 6.86 MBytes [ 15] 8.00-9.00 sec 118 MBytes 986 Mbits/sec 908 7.19 MBytes [ 15] 9.00-10.00 sec 169 MBytes 1416 Mbits/sec 835 13.9 MBytes

![](_page_23_Picture_258.jpeg)

SENDER END

The data from this test is conclusive - the delay of an out of order packet matters. Even for a small percentage  $(1\%$  of all packets), the fact that we must wait more than 1% of the RTT for the path seems to cause absolute havoc for TCP and the hosts. All of the time is spend recovering in this example, and our bandwidth result (for each interval, and overall) is extremely low.

## **Test Case 9**

Similar to case #8, we can use the same overall delay of an out of order packet (1ms), and have a higher number of out of order packets  $(25%)$ :

LBL Side: sudo /sbin/tc qdisc delete dev eth2.912 root sudo /sbin/tc qdisc add dev eth2.912 root handle 1: prio sudo /sbin/tc qdisc add dev eth2.912 parent 1:1 handle 10: netem delay 1ms reorder 75% 100% sudo /sbin/tc filter add dev eth2.912 protocol ip parent 1:0 prio 3 u32 match ip dst 198.124.238.150/32 flowid 1:1 BNL Side: sudo /sbin/tc qdisc delete dev eth2.917 root sudo /sbin/tc qdisc add dev eth2.917 root handle 1: prio sudo /sbin/tc qdisc add dev eth2.917 parent 1:1 handle 10: netem delay 1ms reorder 75% 100% sudo /sbin/tc filter add dev eth2.917 protocol ip parent 1:0 prio 3 u32 match ip dst 198.129.77.102/32 flowid 1:1

#### After applying these changes, we run a similar bandwidth measurement test:

[rootjz@lbl-diskpt1 ~]# bwctl -T iperf3 -f m -t 60 -i 1 -c bnl-diskpt1.es.net bwctl: Using tool: iperf3 bwctl: 65 seconds until test results available SENDER START Connecting to host 198.124.238.150, port 5785 [ 15] local 198.129.77.102 port 37616 connected to 198.124.238.150 port 5785 [ ID] Interval Transfer Bandwidth Retr Cwnd [ 15] 0.00-1.00 sec 3.92 MBytes 32.9 Mbits/sec 2<br>[ 15] 1.00-2.00 sec 31.9 MBytes 268 Mbits/sec 0<br>[ 15] 2.00-3.00 sec 90.0 MBytes 755 Mbits/sec 0 [ 15] 1.00-2.00 sec 31.9 MBytes 268 Mbits/sec 0 3.96 MBytes [ 15] 2.00-3.00 sec 90.0 MBytes 755 Mbits/sec 0 8.74 MBytes [ 15] 3.00-4.00 sec 150 MBytes 1258 Mbits/sec 380 4.65 MBytes [ 15] 4.00-5.00 sec 81.2 MBytes 682 Mbits/sec 674 8.89 MBytes [ 15] 5.00-6.00 sec 120 MBytes 1007 Mbits/sec 677 12.5 MBytes<br>[ 15] 6.00-7.00 sec 141 MBytes 1185 Mbits/sec 1428 7.69 MBytes [ 15] 6.00-7.00 sec 141 MBytes 1185 Mbits/sec 1428<br>[ 15] 7.00-8.00 sec 112 MBytes 944 Mbits/sec 1279 [ 15] 7.00-8.00 sec 112 MBytes 944 Mbits/sec 1279 7.82 MBytes [ 15] 8.00-9.00 sec 112 MBytes 944 Mbits/sec 1244 7.13 MBytes [ 15] 9.00-10.00 sec 112 MBytes 944 Mbits/sec 1458 7.58 MBytes 15] 10.00-11.00 sec 109 MBytes 912 Mbits/sec 1224 7.89 MBytes<br>[ 15] 11.00-12.00 sec 111 MBytes 933 Mbits/sec 1598 7.05 MBytes 109 MBytes 912 Mbits/sec 1224 7.89 MBytes<br>111 MBytes 933 Mbits/sec 1598 7.05 MBytes<br>106 MBytes 891 Mbits/sec 1879 6.94 MBytes [ 15] 12.00-13.00 sec 106 MBytes 891 Mbits/sec 1879<br>[ 15] 13.00-14.00 sec 108 MBytes 902 Mbits/sec 963 [ 15] 13.00-14.00 sec 108 MBytes 902 Mbits/sec 963 6.58 MBytes<br>[ 15] 14.00-15.00 sec 101 MBytes 849 Mbits/sec 1224 6.76 MBytes<br>[ 15] 15.00-16.00 sec 95.0 MBytes 797 Mbits/sec 1084 6.11 MBytes [ 15] 14.00-15.00 sec 101 MBytes 849 Mbits/sec 1224 6.76 MBytes [ 15] 15.00-16.00 sec 95.0 MBytes 797 Mbits/sec 1084 6.11 MBytes [ 15] 16.00-17.00 sec 101 MBytes 849 Mbits/sec 1046 8.76 MBytes [ 15] 17.00-18.00 sec 104 MBytes 870 Mbits/sec 1340 7.13 MBytes [ 15] 18.00-19.00 sec 105 MBytes 881 Mbits/sec 724 10.8 MBytes [ 15] 19.00-20.00 sec 171 MBytes 1437 Mbits/sec 675 12.5 MBytes [ 15] 20.00-21.00 sec 131 MBytes 1101 Mbits/sec 1913 6.44 MBytes [ 15] 21.00-22.00 sec 114 MBytes 954 Mbits/sec 553 12.6 MBytes [ 15] 22.00-23.00 sec 156 MBytes 1311 Mbits/sec 1530 8.38 MBytes<br>[ 15] 23.00-24.00 sec 184 MBytes 1541 Mbits/sec 195 18.9 MBytes<br>[ 15] 24.00-25.00 sec 324 MBytes 2716 Mbits/sec 369 11.8 MBytes [ 15] 23.00-24.00 sec 184 MBytes 1541 Mbits/sec 195 18.9 MBytes [ 15] 24.00-25.00 sec 324 MBytes 2716 Mbits/sec 369 11.8 MBytes [ 15] 25.00-26.00 sec 132 MBytes 1111 Mbits/sec 1697 8.60 MBytes<br>[ 15] 26.00-27.00 sec 139 MBytes 1164 Mbits/sec 673 9.23 MBytes<br>[ 15] 27.00-28.00 sec 140 MBytes 1174 Mbits/sec 1119 8.99 MBytes [ 15] 26.00-27.00 sec 139 MBytes 1164 Mbits/sec 673 9.23 MBytes [ 15] 27.00-28.00 sec 140 MBytes 1174 Mbits/sec 1119 8.99 MBytes [ 15] 28.00-29.00 sec 120 MBytes 1007 Mbits/sec 1688 6.70 MBytes<br>[ 15] 29.00-30.00 sec 105 MBytes 881 Mbits/sec 880 7.18 MBytes<br>[ 15] 30.00-31.00 sec 112 MBytes 944 Mbits/sec 827 9.75 MBytes [ 15] 29.00-30.00 sec 105 MBytes 881 Mbits/sec 880 7.18 MBytes [ 15] 30.00-31.00 sec 112 MBytes 944 Mbits/sec 827 9.75 MBytes [ 15] 31.00-32.00 sec 119 MBytes 996 Mbits/sec 940 7.22 MBytes<br>[ 15] 32.00-33.00 sec 110 MBytes 923 Mbits/sec 1104 8.37 MBytes<br>[ 15] 33.00-34.00 sec 115 MBytes 965 Mbits/sec 1350 9.55 MBytes [ 15] 32.00-33.00 sec 110 MBytes 923 Mbits/sec 1104 8.37 MBytes [ 15] 33.00-34.00 sec 115 MBytes 965 Mbits/sec 1350 9.55 MBytes [ 15] 34.00-35.00 sec 134 MBytes 1122 Mbits/sec 790 10.7 MBytes [ 15] 35.00-36.00 sec 122 MBytes 1028 Mbits/sec 1545 10.2 MBytes [ 15] 36.00-37.00 sec 134 MBytes 1122 Mbits/sec 1435 9.15 MBytes [ 15] 37.00-38.00 sec 112 MBytes 944 Mbits/sec 1436 7.76 MBytes<br>[ 15] 38.00-39.00 sec 112 MBytes 944 Mbits/sec 994 7.94 MBytes<br>[ 15] 39.00-40.00 sec 146 MBytes 1227 Mbits/sec 915 10.2 MBytes [ 15] 38.00-39.00 sec 112 MBytes 944 Mbits/sec 994 7.94 MBytes [ 15] 39.00-40.00 sec 146 MBytes 1227 Mbits/sec 915 10.2 MBytes [ 15] 40.00-41.00 sec 132 MBytes 1111 Mbits/sec 1614 8.00 MBytes [ 15] 41.00-42.00 sec 109 MBytes 912 Mbits/sec 1144 9.80 MBytes [ 15] 42.00-43.00 sec 105 MBytes 881 Mbits/sec 1700 5.31 MBytes

![](_page_25_Picture_230.jpeg)

SENDER END

In summary  $-$  "the ball game is over". The high frequency of out of order packets, and the long delay they experience, wrecks TCP. The hosts spend more time recovering than doing useful work, and thus reflect a lower performance as a result.

At this point the addition of more delay, or higher frequencies of out of ordering will only show poor performance.

### **Conclusions**

Delay is a significant factor in the operation of TCP. We know this because as the delay increases, we must either devote more memory to our sliding window to keep our bandwidth high, or 'plateu' on performance expectation.

Delay, when coupled with a higher probability of an out of order packet, kills TCP performance. This delay is a function of the complete RTT between hosts, and triggers internal TCP algorithm behavior.

As we increase the probability of an out of ordering happening, we see problems. As the delay increases when a missing packet may arrive, we see problems. Recovery is possible up to a certain limit.

The exercises above can describe many real world situations:

- Traversal of a device that may parallize the process of processing a single TCP stream (a firewall, packet shapper)
- Traverseal of a device that may split traffic between links that are viewed as being equivalent (e.g. a bonded link on a host, a LAG on a network device)
- Queing somewhere in the path due to processing delays
- Network asymmetry and adaptative protocols to balance load

These results are experienced through simulation, and may be slighty different in practice.